# **1. Questionnaire**

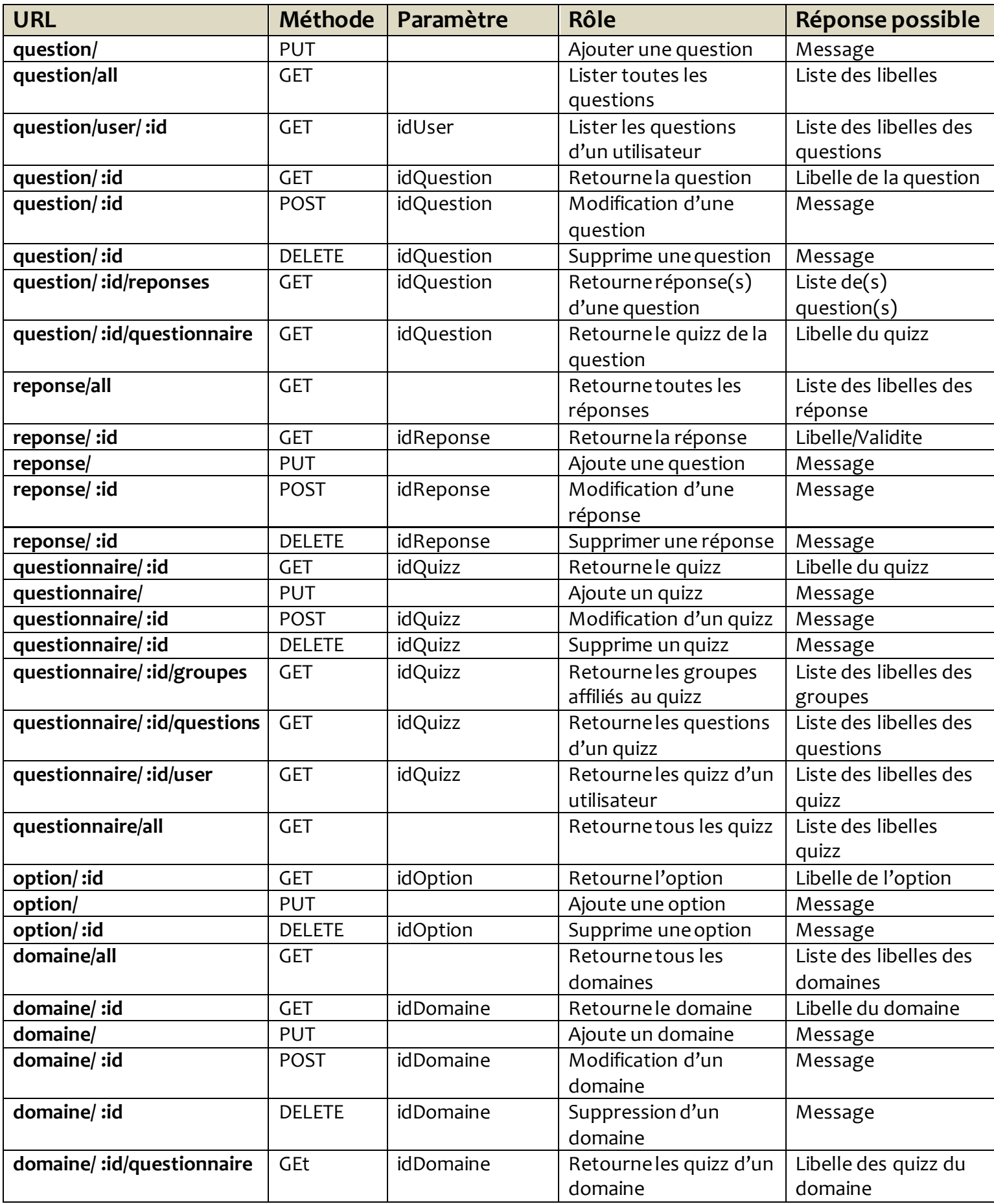

# **2. Connexion**

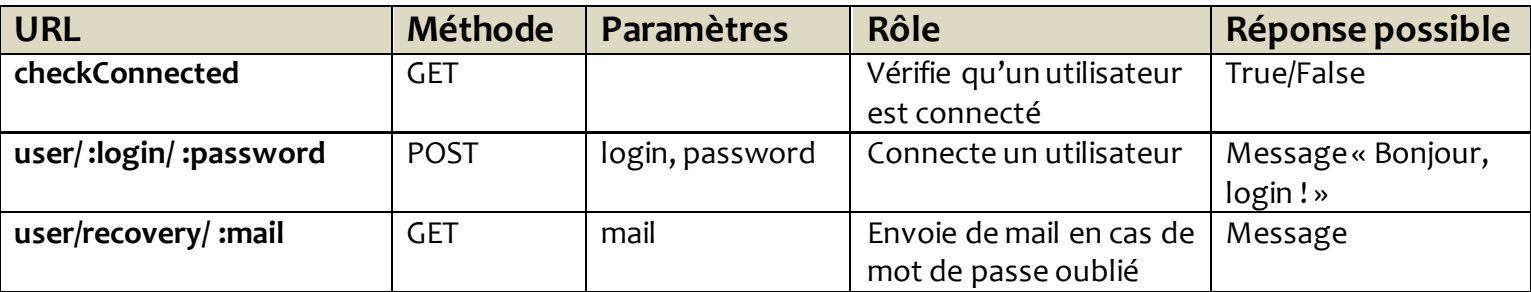

# **3. Utilisateur**

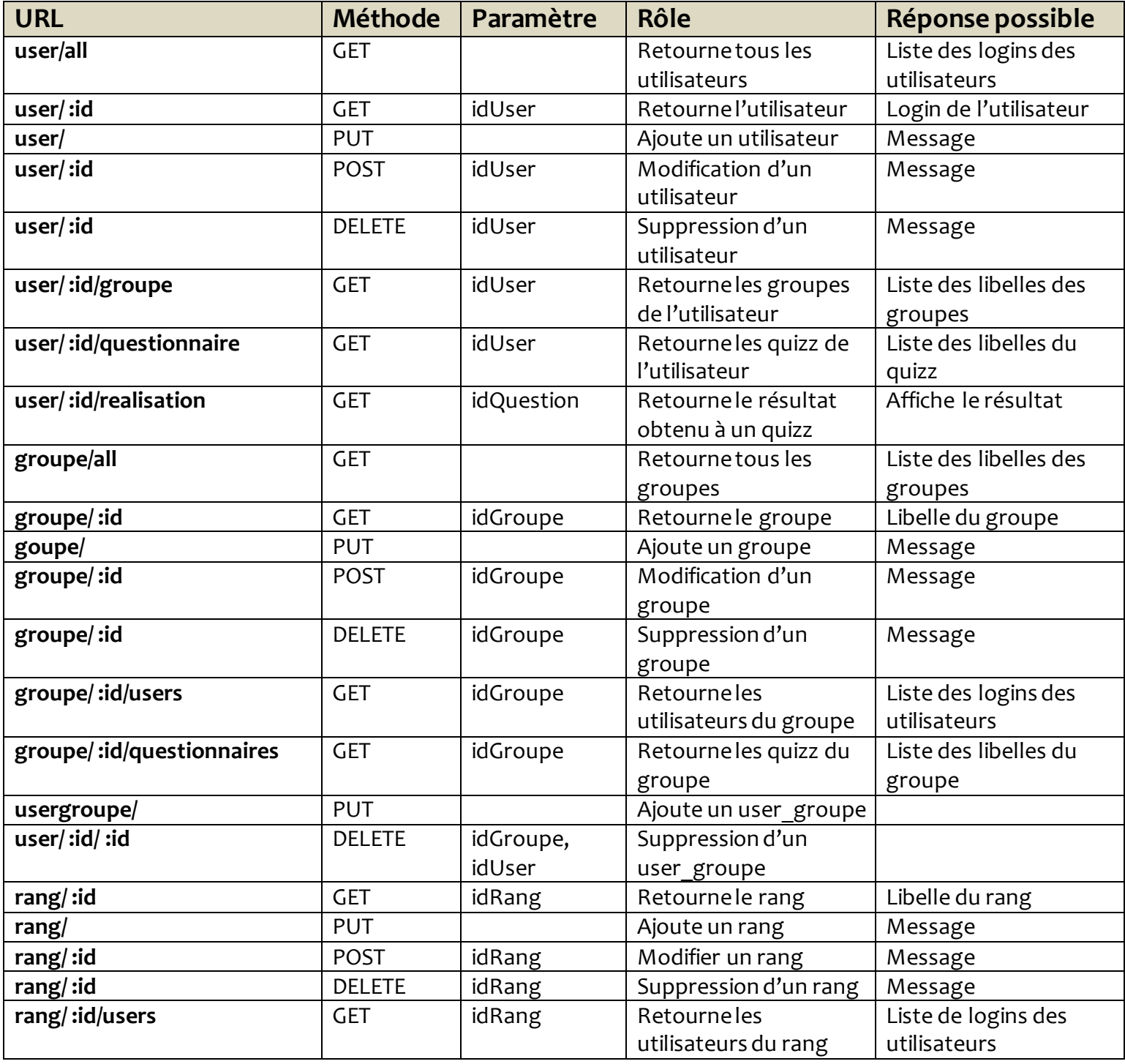

# **User Stories :**

- **Gérer les rangs**
	- o Get rang/:id
	- o Put rang
	- o Post rang/:id
	- o Delete rang/:id
	- o Get rang/ :id/users
- **Gérer les domaines**
	- o Get domaine/all
	- o Get domaine/:id
	- o Put domaine
	- o Post domaine/ :id
	- o Delete domaine/ :id
	- o Get domaine/ :id/questionnaire

#### **Inscrire/Soumettre quiz à utilisateurs**

- o Put usergroupe/
- o Delete usergroupe/:idUser/ :idGroupe

### **Gérer utilisateurs**

- o Get user/all
- o Get user/:id
- o Put user
- o Post user/ :id
- o Delete user/ :id
- o Get user/ :id/groupe
- o Get user/ :id/questionnaire
- o Get user/ :id/realisation (résultat obtenu d'un quiz)

### **Gérer les groupes**

- o Get groupe/all
- o Get groupe/:id
- o Put groupe
- o Post groupe/:id
- o Delete groupe/:id
- o Get groupe/ :id/users
- o Get groupe/ :id/questionnaires

## **Ajouter gérer question du quiz**

- o Get question/all
- o Get question/user/ :id
- o Get question/ :id
- o Put question
- o Post question/ :id
- o Delete question/ :id
- o Get question/ :id/reponses
- o Get question/ :id/questionnaire

### **Ajouter gérer réponse d'une question**

- o Get reponse/all
	- o Get reponse/:id
	- o Put reponse
	- o Post reponse/ :id
	- o Delete reponse/ :id

#### **Créer modifier quiz**

- o Get questionnaire/ :id
- o Put questionnaire/
- o Post questionnaire/ :id
- o Delete questionnaire/ :id
- o Get questionnaire/ :id/groupes/
- o Get questionnaire/ :id/questions

#### **Lister mes quiz**

- o Get questionnaire/user/ :id
- o Get questionnaire/all

#### **Se connecter**

- o Get user/ :login/ :password
- o Get user/recovery/ :mail (mot de passe oublié)
- o Get user/checkConnected
- **Gérer les options**
	- o Get option/ :id
	- o Put option/
	- o Delete option/ :id